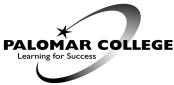

1140 West Mission Road San Marcos, CA 92069

Phone: (760) 744-1150, Ext. 2165 Fax: (760) 744-2932

## Evaluations Office Enrollment Services Petition for Noncredit Certificate

**NAME:** The name on your certificate will appear EXACTLY as it appears in your Palomar College eServices. To change your name, obtain and submit the Student Data Change form inperson at the Admissions Office, located in the Student Services Center at San Marcos or in the main lobby at the Escondido Center. Changes to name, date of birth, or social security number will require legal picture ID and social security card.

**MAILING ADDRESS**: Your certificate will be sent to your mailing address as listed in Palomar College eServices. If you have an address change, you must update your mailing address in your student eServices account. We do not assume responsibility for certificates sent to the wrong address. Duplicate certificates may be purchased through the Evaluations Office. There is a charge of \$15.00 each per duplicate certificate.

|                                      |                 |    | I plan to graduate (check one):                                                                                                    |
|--------------------------------------|-----------------|----|----------------------------------------------------------------------------------------------------|
| Last Name                            | First Name      | MI | Fall Fall term candidates must submit petition by September 30th                                                                            |
|                                      |                 |    | Spring Spring term candidates must submit petition by <b>February 28th</b>                                                                  |
|                                      |                 |    | Summer Summer term candidates must submit petition by June 30th                                                                             |
| Palomar ID #                         |                 |    |                                                                                                    |
|                                      |                 |    | I am applying for:                                                                                                    |
| <b>Email</b> (used for program statu | s notification) |    |                                                                                                    |
|                                      |                 |    | Program(s):                                                                                                    |
| Area Code/Telephone #                | Date of Birth   |    | Program(s):                                                                                                    |
|                                      |                 |    |                                                                                                    |
|                                      |                 |    | Have you applied previously? Yes No                                                                                                    |
|                                      |                 |    | <b>Please Note:</b> Certificates of Completion are not conferred at the annual Commencement Ceremony, nor do they appear on the transcript. |
|                                      |                 |    | Email address to be used for graduation status notification <b>(please check one)</b> :<br>Personal email address Palomar email address     |
|                                      |                 |    |                                                                                                    |